## SAP ABAP table TCN7T {Text table for priorities (TCN07)}

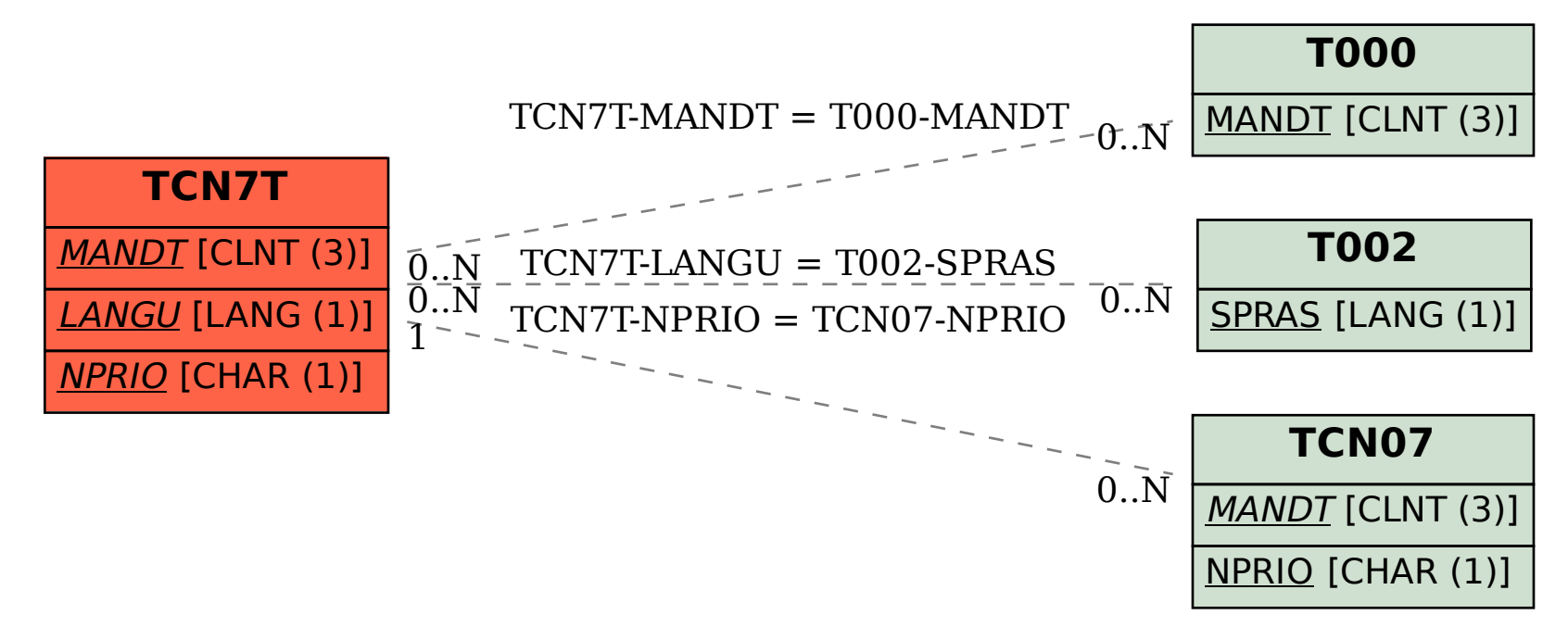